# **Obsah**

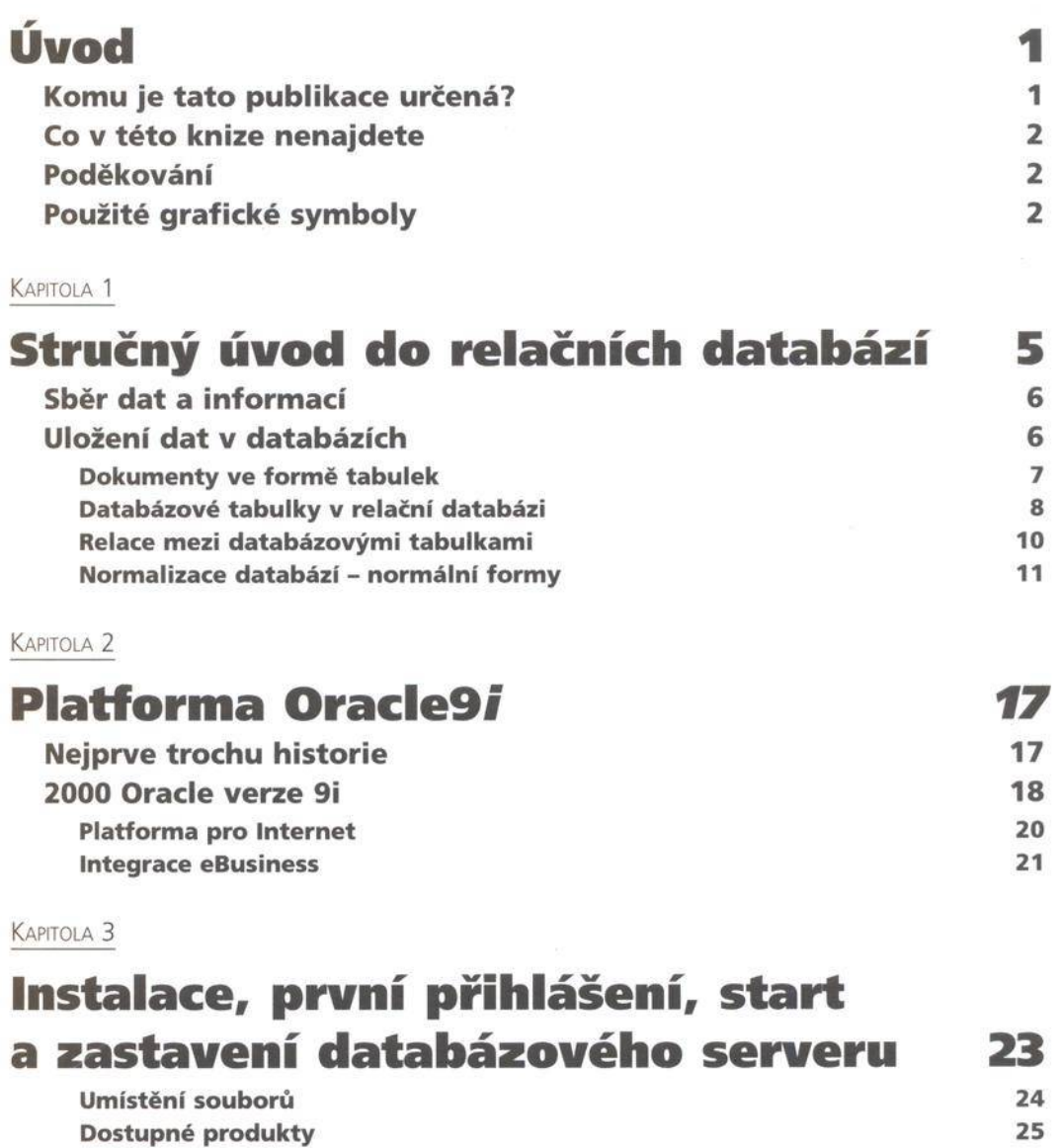

Typy instalace 25

ΪĨ

Správa, programování a použití databázového systému

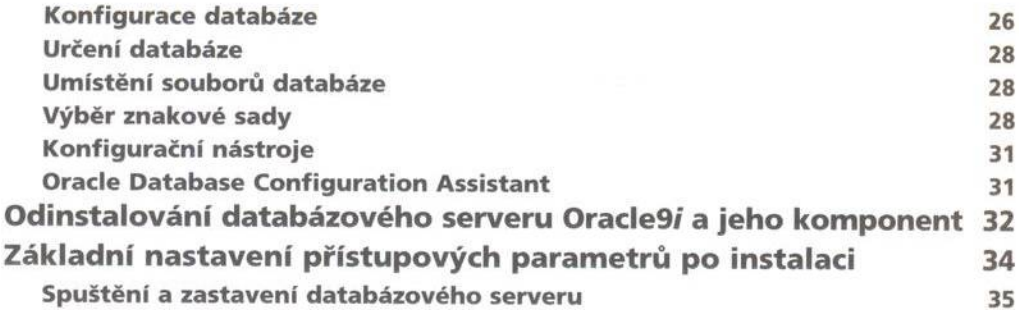

KAPITOLA 4

## **Nástroje pro administraci a práci s daty** 39

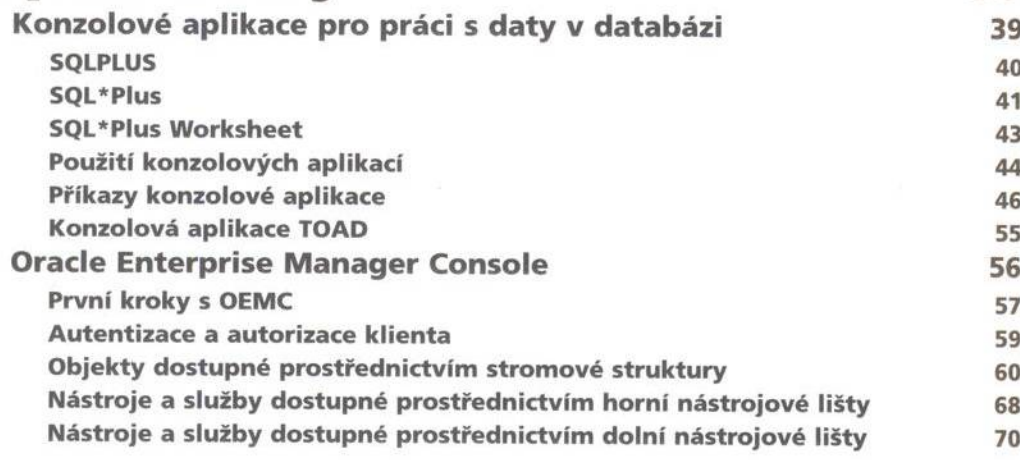

#### KAPITOLA 5

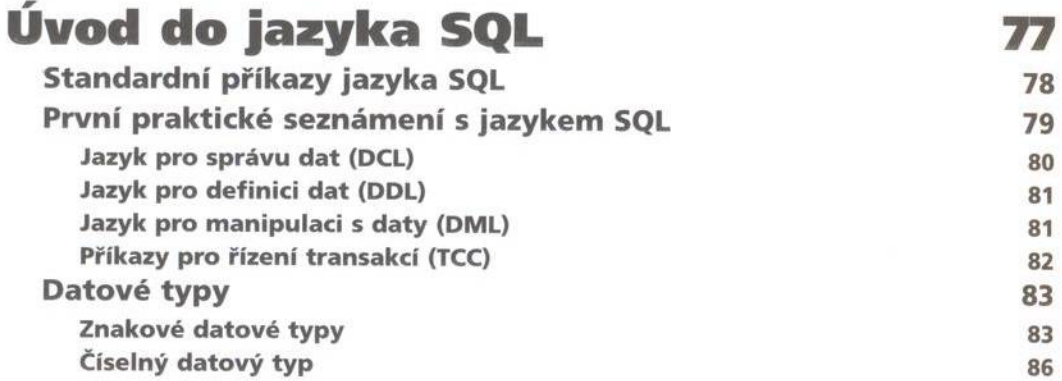

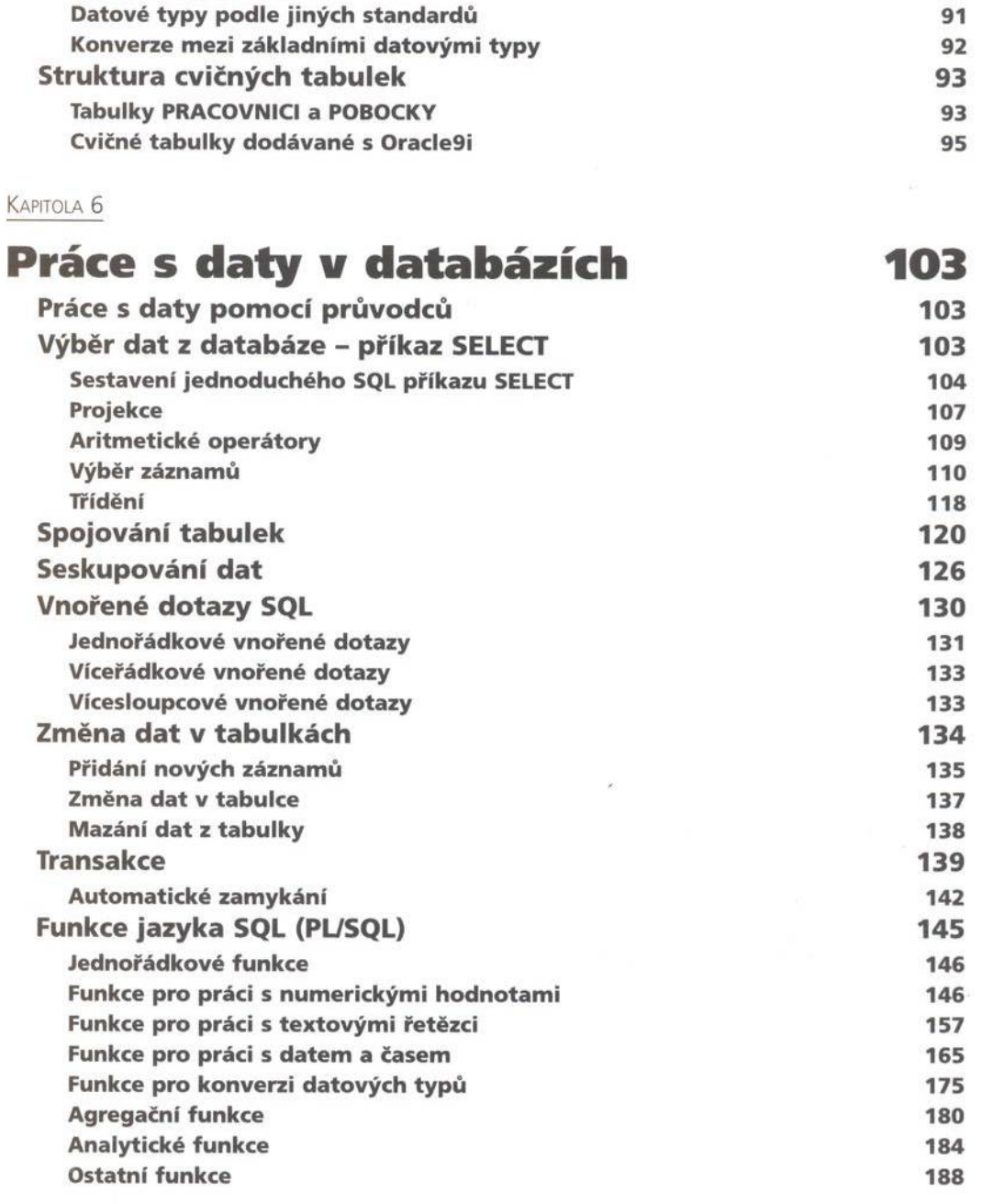

Typy p ro o b je m n á d a ta 90

#### KAPITOLA<sub>7</sub>

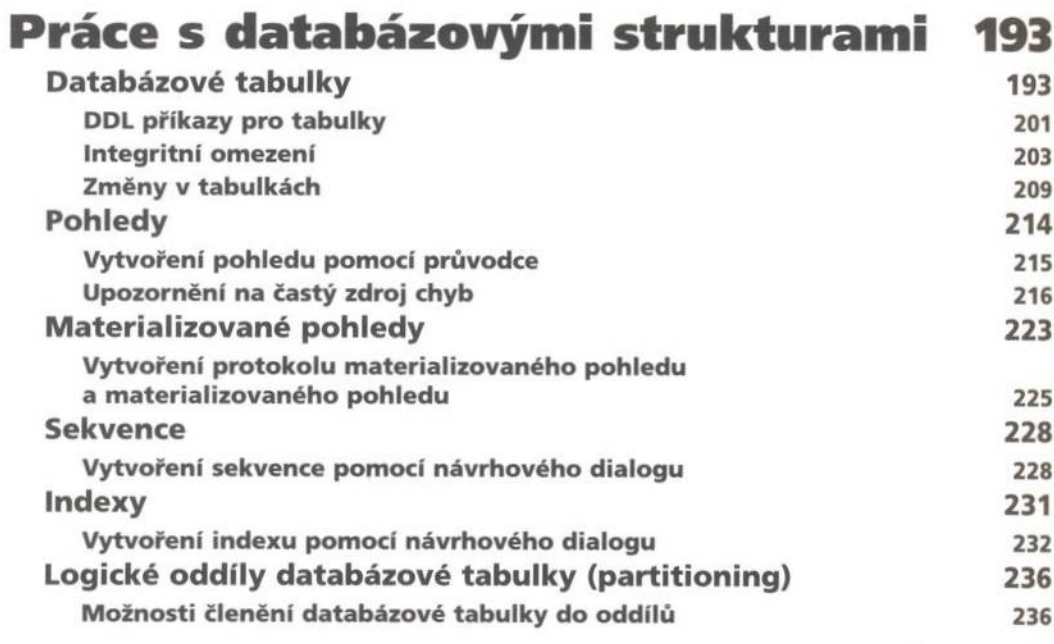

#### KAPITOLA 8

## **Jazyk PL/SQL, uložené procedury**

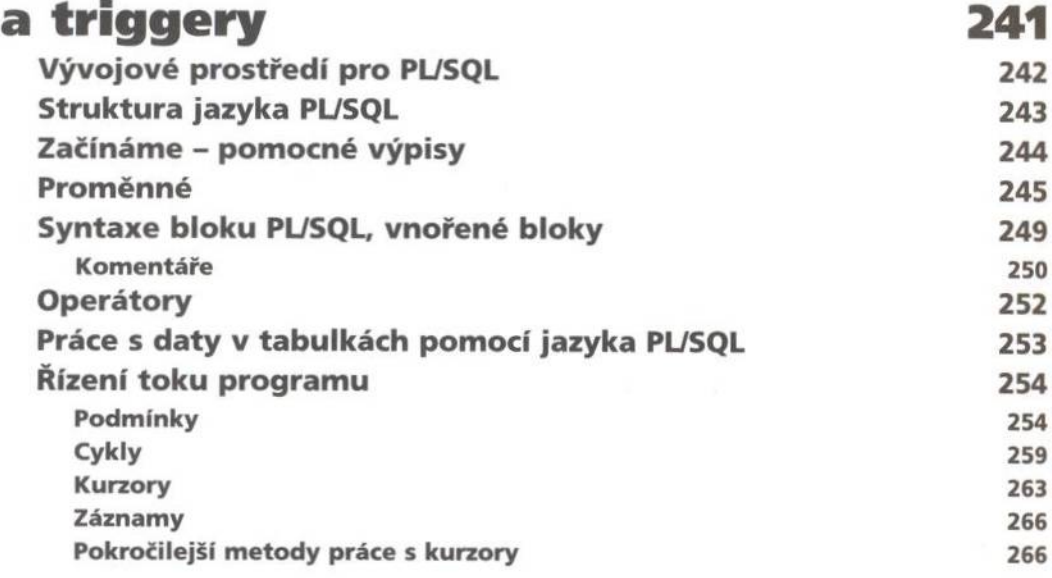

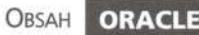

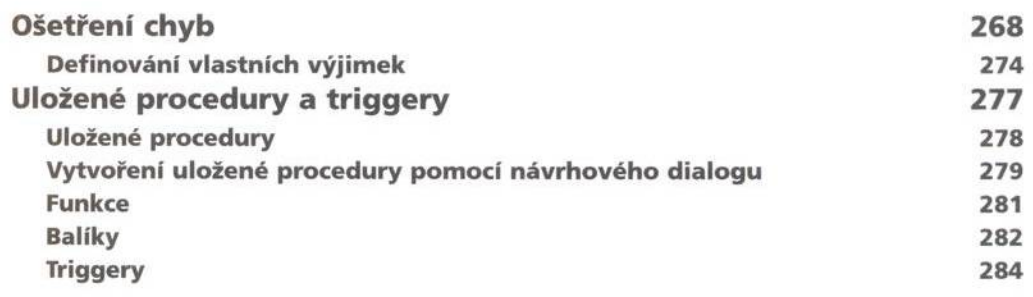

KAPITOLA 9

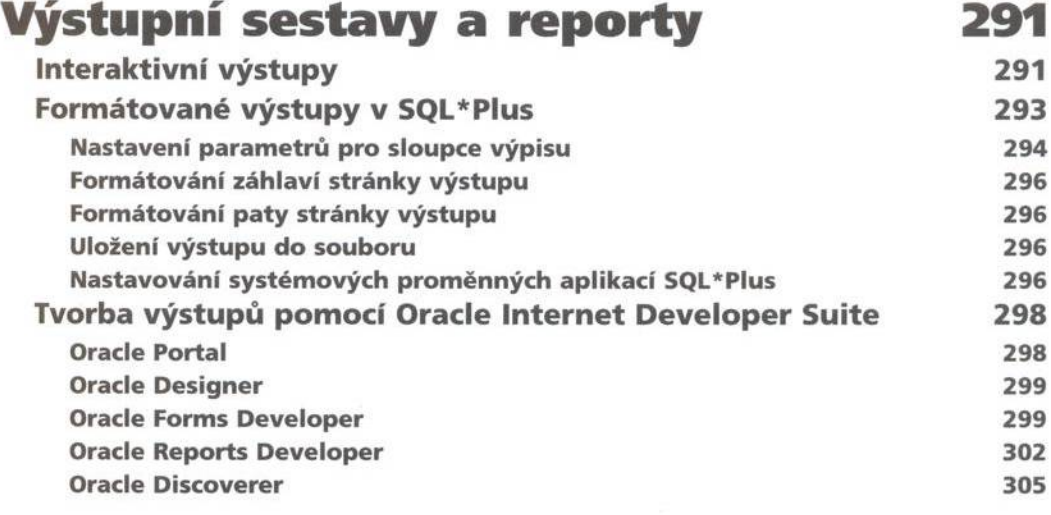

KAPITOLA 10

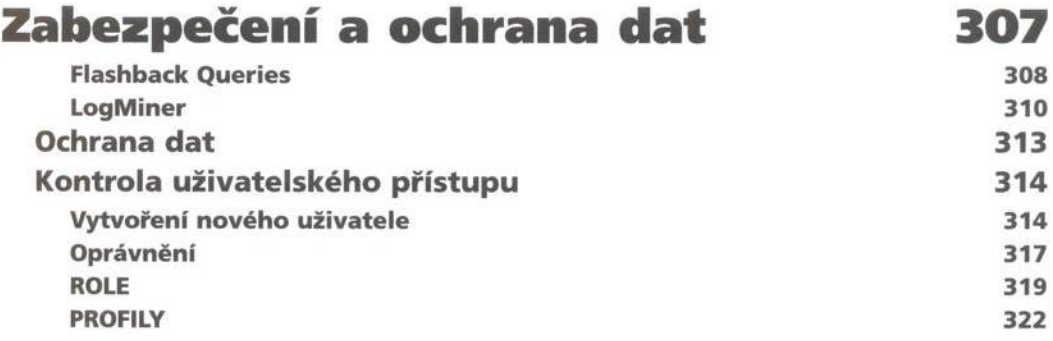

#### KAPITOLA 11

#### **Zálohování, export a import dat 327 Zálohování dat** 328 Plánování pravidelného zálohování hornosti a stave se hornosti sa na stave sa na stave sa za stave sa na stave **Export dat** 335 **Import dat 342** Export a import dat mezi databázovými tabulkami **a flat-soubo ry 345** Export dat do flat-souborů entre a transmission de la transmission de la transmission de la transmission de la Import dat z flat-souborů international state and state and state and state and state and state and state and s

#### KAPITOLA 12

### **V ývoj w ebových a databázových a p lik a c í 351**

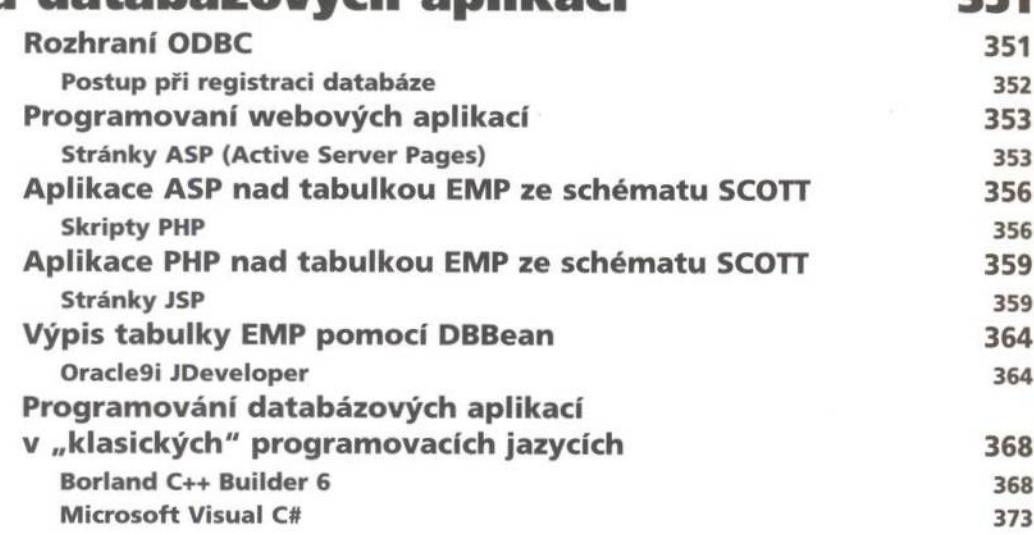

#### KAPITOLA 13

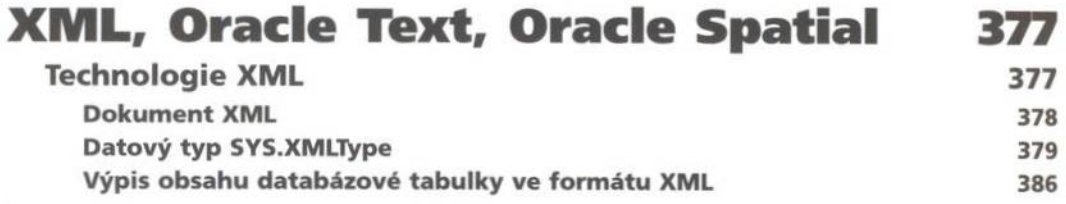

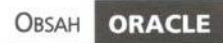

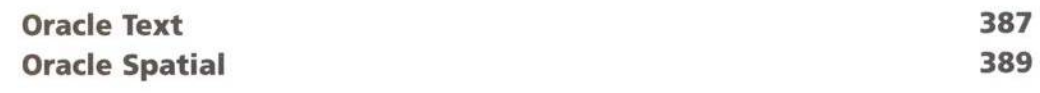

KAPITOLA 14

#### **Procesy databázového serveru, clustery, arch itektu ra RAC 397**

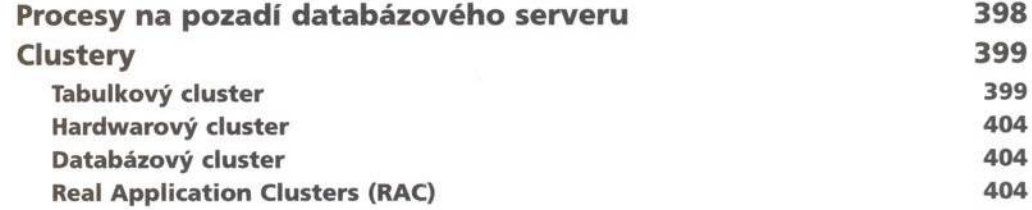

KAPITOLA 15

## **Datové sklady**

## **a OLAP – analýza dat 407**

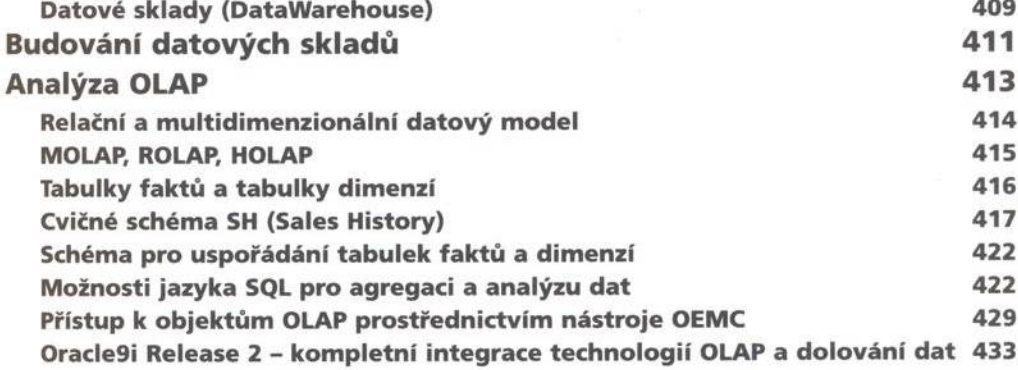

PŘÍLOHA Č. 1

## **Přehledy p aram etrů 435**

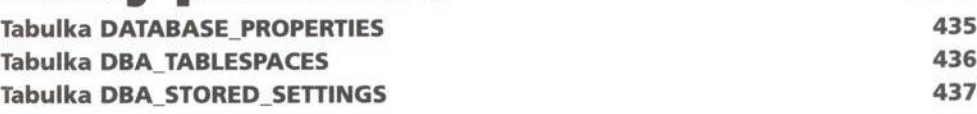

ORACLE  $O$ <sub>RSAH</sub>

Správa, programování a použití databázového systému

PŘÍL OHA Č. 2

## **O b jekty typu Dynamic Performance View 439**

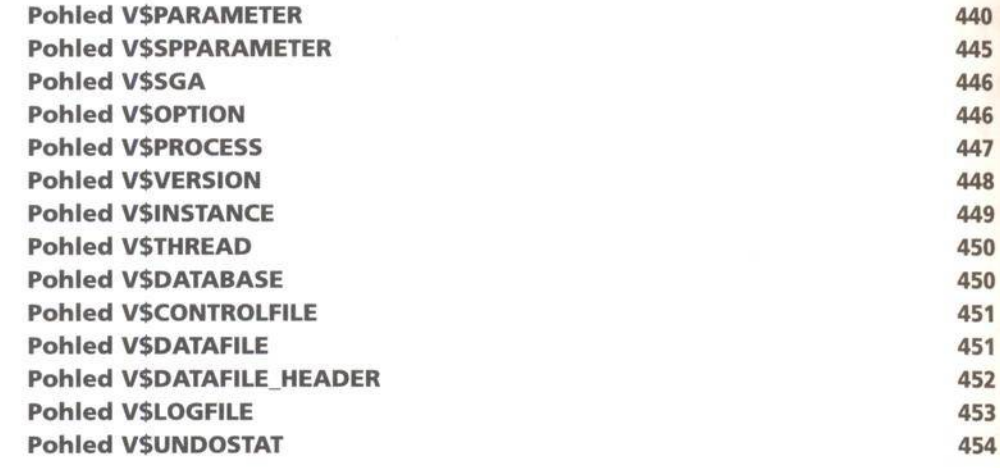

PŘÍLOHA Č. 3

## **Skripty pro vytvoření cvičných tabulek ve schém atu SCOTT 455**

**Seznam použité a doporučené literatury de la použité de la pouvoir de la pouvoir de la pouvoir de la pouvoir de l** 

### **R e js třík 459**